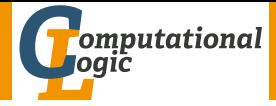

# Functional Programming WS 2013/14

### Harald Zankl (VO+PS) Cezary Kaliszyk (PS)

Computational Logic Institute of Computer Science University of Innsbruck

week 5

<span id="page-0-0"></span>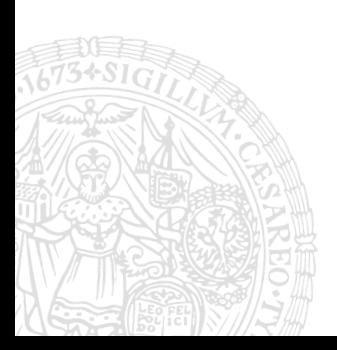

# Summary of Week 4

### Binary Trees

- $\triangleright$  at most 2 children per node
- $\blacktriangleright$  applications
	- $\blacktriangleright$  search trees
	- $\blacktriangleright$  Huffman coding

### Huffman Coding

- $\blacktriangleright$  Idea: use shortest codewords for most frequent symbols
- <span id="page-1-0"></span> $\triangleright$  Application: (lossless) data compression

## This Week

#### Practice I

OCaml introduction, lists, strings, trees

Theory I

lambda-calculus, evaluation strategies, induction, reasoning about functional programs

### Practice II

efficiency, tail-recursion, combinator-parsing dynamic programming

Theory II

type checking, type inference

#### Advanced Topics

lazy evaluation, infinite data structures, monads, . . .

# **Origin**

### Goal

- $\triangleright$  find a framework in which every algorithm can be defined
- $\blacktriangleright$  universal language

### Result

- $\blacktriangleright$  Turing machines (Turing, 1930s)
- $\blacktriangleright$   $\lambda$ -Calculus (Church, 1930s)

<span id="page-3-0"></span> $\blacktriangleright$  ...

λ-Terms

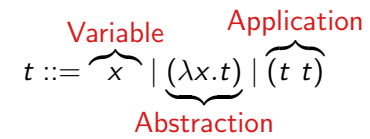

 $\mathcal{T}(\mathcal{V})$  set of all  $\lambda$ -terms over set of variables  $\mathcal V$ 

Conventions

$$
(\lambda x.x)
$$
  
\n
$$
(\lambda x.(\lambda y.x))
$$
  
\n
$$
(\lambda x.(\lambda y.(\lambda z.((x z) (y z))))))
$$
  
\n
$$
(\lambda x.((\lambda y.(\lambda z.(z y))) x))
$$

λ-Terms

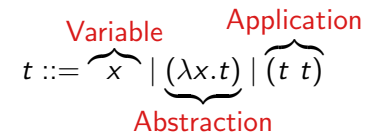

 $\mathcal{T}(\mathcal{V})$  set of all  $\lambda$ -terms over set of variables  $\mathcal V$ 

Conventions (omit outermost parentheses)

$$
\lambda x.x
$$
  
\n
$$
\lambda x.(\lambda y.x)
$$
  
\n
$$
\lambda x.(\lambda y.(\lambda z.((x z) (y z))))
$$
  
\n
$$
\lambda x.((\lambda y.(\lambda z.(z y))) x)
$$

λ-Terms

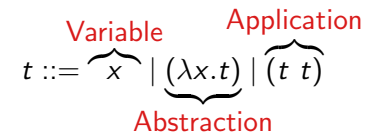

 $T(V)$  set of all  $\lambda$ -terms over set of variables  $V$ 

Conventions (combine nested lambdas)

 $\lambda x$   $x$  $\lambda$ xv.x  $\lambda$ xyz.((x z) (y z))  $\lambda x.((\lambda yz.(z y)) x)$ 

λ-Terms

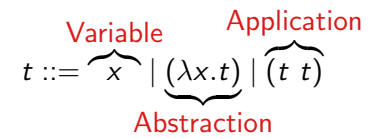

 $T(V)$  set of all  $\lambda$ -terms over set of variables  $V$ 

Conventions (application is left-associative and binds strongest)

 $\lambda x$   $x$  $\lambda$ xv.x  $\lambda$ xyz.x z (y z)  $\lambda x.(\lambda yz.z y) x$ 

## Intuition

### Example

#### $\lambda$ -terms

- $\blacktriangleright$   $\lambda$ x.add x 1
- $\blacktriangleright$  ( $\lambda x$ .add  $\overline{x}$  1) 2
- If true  $\overline{1}$   $\overline{0}$
- pair  $\overline{2}$  4
- In fst(pair  $\overline{2}$  4)
- $\blacktriangleright$   $\lambda xy$  add x y
- $\blacktriangleright$   $\lambda x.(\lambda y.$ add x y)

#### OCaml

- $\blacktriangleright$  fun  $x \rightarrow x+1$
- $\blacktriangleright$  (fun x -> x+1) 2  $\rightarrow$  + 3
- $\triangleright$  if true then 1 else  $0 \rightarrow 1$
- $\blacktriangleright$  (2.4)
- $\blacktriangleright$  fst(2,4)  $\rightarrow$  2
- $\triangleright$  fun x y  $\rightarrow$  x + y
- $\triangleright$  fun x -> fun y -> x + y

### Remark

 $\overline{0}$ ', ' $\overline{1}'$ , ' $\overline{2}'$ ', ' $\overline{3}'$ , ' $\overline{4}'$ ', 'add', 'fst', 'if', 'pair', and 'true' are just abbreviations for more complex  $\lambda$ -terms

# Subterms

### Definition  $Sub(t)$  is set of subterms of t

$$
Sub(t) \stackrel{\text{def}}{=} \begin{cases} \{t\} & t = x \\ \{t\} \cup Sub(u) & t = \lambda x. u \\ \{t\} \cup Sub(u) \cup Sub(v) & t = u \end{cases}
$$

Example

<span id="page-9-0"></span>
$$
Sub(\lambda xy.x) = {\lambda xy.x} \cup Sub(\lambda y.x)
$$
  
= {\lambda xy.x, \lambda y.x} \cup Sub(x)  
= {\lambda xy.x, \lambda y.x, x}

## Syntax Trees

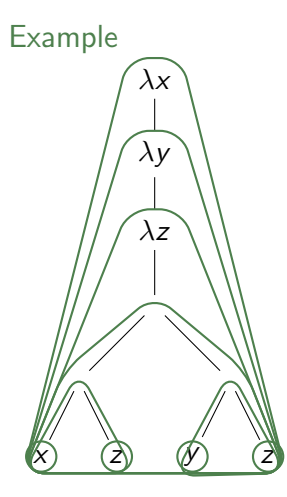

 $t = \lambda xyz.x z (y z)$  $\mathcal{S}$ ub $(t) = \{t, \lambda yz.x z (y z),$  $\lambda z.x z (y z),$  $x z (y z)$ ,  $x z, y z$ ,  $x, z, y$ 

# Variables

### Definition variables

$$
\mathcal{V}\text{ar}(t) \stackrel{\text{def}}{=} \begin{cases} \{t\} & t = x \\ \{x\} \cup \mathcal{V}\text{ar}(u) & t = \lambda x. u \\ \mathcal{V}\text{ar}(u) \cup \mathcal{V}\text{ar}(v) & t = u \end{cases}
$$

## Free and Bound Variables

Definition free variables

$$
\mathcal{FVar}(t) \stackrel{\text{def}}{=} \begin{cases} \{t\} & t = x \\ \mathcal{FVar}(u) \setminus \{x\} & t = \lambda x. u \\ \mathcal{FVar}(u) \cup \mathcal{FVar}(v) & t = u \end{cases}
$$

bound variables

$$
\mathcal{BVar}(t) \stackrel{\text{def}}{=} \begin{cases} \varnothing & t = x \\ \{x\} \cup \mathcal{BVar}(u) & t = \lambda x. u \\ \mathcal{BVar}(u) \cup \mathcal{BVar}(v) & t = u \end{cases}
$$

A  $\lambda$ -term without free variables is called closed.

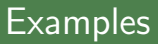

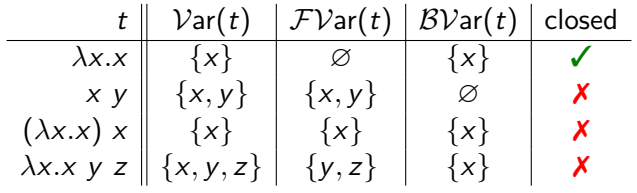

## **Computations**

### Idea

- rules to manipulate  $\lambda$ -terms
- $\triangleright$  a single rule is enough

The  $\beta$ -rule (informal)

$$
(\lambda x. s) t \rightarrow_{\beta} s\{x/t\}
$$
  
substitute x by t in s

application of a function to some input

# Blindly replacing does not suffice

#### Example

- riangler  $\lambda xy.x$  (fun x y -> x in OCaml)
- $\triangleright$  behavior: "take 2 arguments, ignore second, return first"

$$
\blacktriangleright (\lambda xy.x) \vee w \rightsquigarrow (\lambda y.v) \wedge w \rightsquigarrow v \checkmark
$$

$$
\blacktriangleright (\lambda xy.x) \ y \ z \rightsquigarrow (\lambda y.y) \ z \rightsquigarrow z \ x
$$

 $\triangleright$  clearly not intended (Problem: variable capture)

$$
\blacktriangleright (\lambda xy.x) \ y \ z \rightarrow_{\beta} (\lambda y'.y) \ z \rightarrow_{\beta} y
$$

### Solution

rename bound variables where necessary

#### Ocaml

Let 
$$
y = 3
$$
 and  $z = 2$ ;  
(**fun**  $u \rightarrow$  (**fun**  $v \rightarrow u$ ))  $y z$ );

### Substitutions

Definition function from variables to terms

$$
\sigma\colon \mathcal{V}\to \mathcal{T}(\mathcal{V})
$$

in our case we only need substitutions replacing a single variable, i.e., only for one  $x \in \mathcal{V}$ ,  $\sigma(x) \neq x$ 

#### **Notation**

binding for x such that  $\sigma(x) \neq x$ 

 $\sigma = \{x/t\}$ 

#### Example

$$
\sigma = \{x/\lambda x.x\}
$$
 hence  $\sigma(x) = \lambda x.x$  and  $\sigma(y) = y$ 

### Substitutions (cont'd) Definition (Application)

apply substitution  $\sigma = \{x/s\}$  to term t

$$
t = x
$$
  
\n
$$
t = y, x \neq y
$$
  
\n
$$
t\sigma \stackrel{\text{def}}{=} \begin{cases} s & t = x \\ y & t = y, x \neq y \\ \lambda x. u & t = \lambda x. u \\ \lambda y. (u\sigma) & t = \lambda y. u, x \neq y, y \notin FVar(s) \\ \lambda y'.((u\{y/y'\})\sigma) & t = \lambda y. u, x \neq y, y \in FVar(s), y' \text{ fresh} \end{cases}
$$

Example  $(\sigma = \{x/\lambda v.v \ w\})$ 

$$
x\sigma = \lambda v.v \quad w \quad y\sigma = y
$$
  
(x y)\sigma = (\lambda v.v w) y \quad (\lambda x.x y)\sigma = \lambda x.x y  
(\lambda v.x w)\sigma = \lambda v.(\lambda v.v w) w \quad (\lambda w.x w)\sigma = \lambda w'.(\lambda v.v w) w'

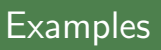

$$
(\lambda x.x) (\lambda x.x) \rightarrow_{\beta} \lambda x.x
$$
  

$$
(\lambda xy.y) (\lambda x.x) \rightarrow_{\beta} \lambda y.y
$$
  

$$
(\lambda xyz.x z (y z)) (\lambda x.x) \rightarrow_{\beta} \lambda yz. (\lambda x.x) z (y z)
$$
  

$$
(\lambda x.x) (\lambda x.x) \rightarrow_{\beta} (\lambda x.x) (\lambda x.x)
$$
  

$$
\lambda x.x \rightarrow_{\beta} \text{no } \beta\text{-step possible}
$$
  

$$
\lambda x. (\lambda y.y) z \rightarrow_{\beta} \lambda x.z
$$

### β-Reduction

Definition (Context) context  $C \in \mathcal{C}(\mathcal{V})$  $C ::= \Box \mid \lambda x.C \mid C t \mid t C$ 

with  $x \in \mathcal{V}$  and  $t \in \mathcal{T}(\mathcal{V})$ 

 $\triangleright$  C[s] denotes replacing  $\Box$  by term s in context C

Example

$$
C_1 = \square
$$
  
\n
$$
C_2 = x \square
$$
  
\n
$$
C_3 = \lambda x. \square x
$$
  
\n
$$
C_4[\lambda x.x] = \lambda x. x
$$
  
\n
$$
C_2[\lambda x.x] = x (\lambda x.x)
$$
  
\n
$$
C_3[\lambda x.x] = \lambda x. (\lambda x.x) x
$$

# β-Reduction (cont'd)

### Definition ( $\beta$ -step)

if exist context  $C$  and terms  $s$ ,  $u$ , and  $v$  such that

 $s = C[(\lambda x. u) v]$ 

then

$$
s \quad \rightarrow_{\beta} \quad C[u\{x/v\}]
$$

is a  $\beta$ -step with redex  $(\lambda x. u)$  v and contractum  $u\{x/v\}$ 

- $\blacktriangleright \; s \rightarrow^\text{+}_{\beta} t$  denotes sequence  $s = t_1 \rightarrow_\beta t_2 \rightarrow_\beta \cdots \rightarrow_\beta t_n = t$  with  $n > 0$
- ►  $s \rightarrow^*_{\beta} t$  is sequence with  $n \geq 0$   $(s$   $\beta$ -reduces to  $t$ )

# $\beta$ -Reduction

### Example

$$
\Omega = (\lambda x.x)(\lambda x.x)
$$
  
\n
$$
K_* = \lambda xy.y
$$
  
\n
$$
I_2 = \lambda xy.x y
$$

$$
K_{*} \Omega \rightarrow_{\beta} K_{*} \Omega \rightarrow_{\beta} \cdots
$$
  
\n
$$
K_{*} \Omega \rightarrow_{\beta} \lambda y.y
$$
  
\n
$$
I_{2} I_{2} = (\lambda xy.x y) (\lambda xy.x y) \rightarrow_{\beta} \lambda y.(\lambda xy.x y) y \equiv \lambda y.(\lambda xy'.x y') y
$$
  
\n
$$
\rightarrow_{\beta} \lambda y.(\lambda y'.y y') = \lambda yy'.y y' \equiv I_{2}
$$

# What Are the Results of Computations?

#### Idea

- $\triangleright$  only terms in  $\lambda$ -calculus
- Express functions and values through  $\lambda$ -terms

# Definition (Normal form)

 $t \in \mathcal{T}(\mathcal{V})$  is in normal form (NF) if no  $\beta$ -step possible

Example

 $\lambda x.x$  NF  $(\lambda x.x)$  y not NF

# Lambda Interpreter for Pure Students

# developed by Michael Brunner [\(bachelor thesis\)](http://cl-informatik.uibk.ac.at/teaching/smb/theses/MB.pdf) λ-Terms

$$
t ::= x \mid (\lambda x. t) \mid (t \ t)
$$

### Conventions

- ▶ interpreter command ! pretty toggles use of conventions for printing
- $\triangleright$  nested abstractions use spaces to separate variable names, e.g.,

<span id="page-23-0"></span> $\lambda$ *xy.x* \x y.x  $\lambda x_1 \cdot y \quad \text{and}$ 

### Result

### Normal Forms

 $\triangleright$  result of input is corresponding NF

$$
\triangleright \searrow (\setminus x \cdot x) (\setminus x \cdot x)
$$
  
NF: (\setminus x \cdot x)

### Evaluation Strategy

- $\triangleright$  ! by value activates call-by-value evaluation (next lecture)
- $\triangleright$  ! by name activates call-by-name evaluation (next lecture)
- $\blacktriangleright$  ! trace toggles tracing

# Abbreviations & Initialisation

### Interpreter Command

!def  $\langle name \rangle = t$ 

#### Example

> !def I = \x.x > !def K = \x y.x > !def S = \x y z.x z (y z) > S K I NF: \z.z

.lambdainit content of file .lambdainit is loaded on start-up of lips